# **Застосування комп'ютерних технологій у спектрофотометрії**

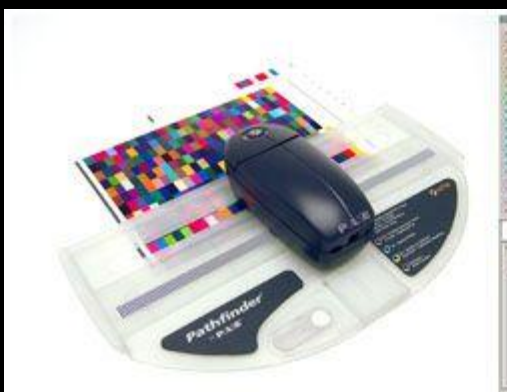

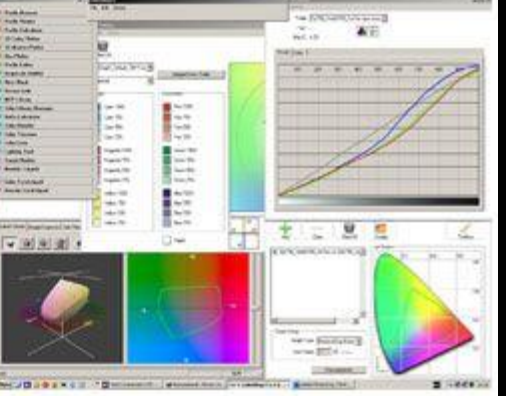

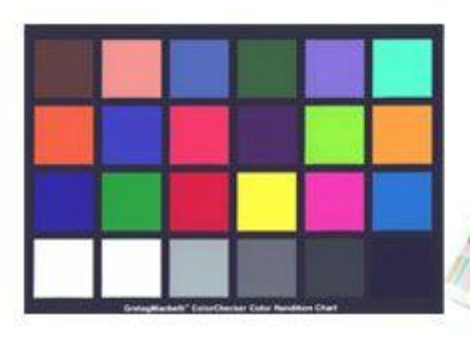

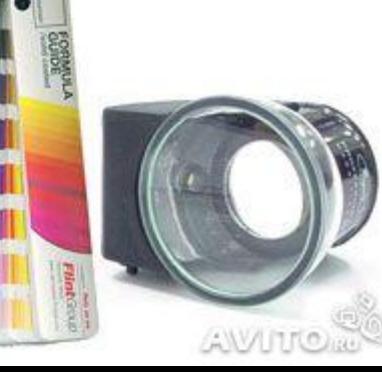

#### Виконали

# **Спектрофотометр**

◼ **Спектрофотометр** (від спектр і фотометр) – спектральний прилад, що здійснює порівняння вимірюваного потоку з еталонним для безперервного або дискретного ряду довжин хвиль випромінювання, за допомогою яких визначають спектральні коефіцієнти поглинання, відбиття, вимірювання спектральної яскравості як характеристик середовищ поверхонь, так і випромінювачів.

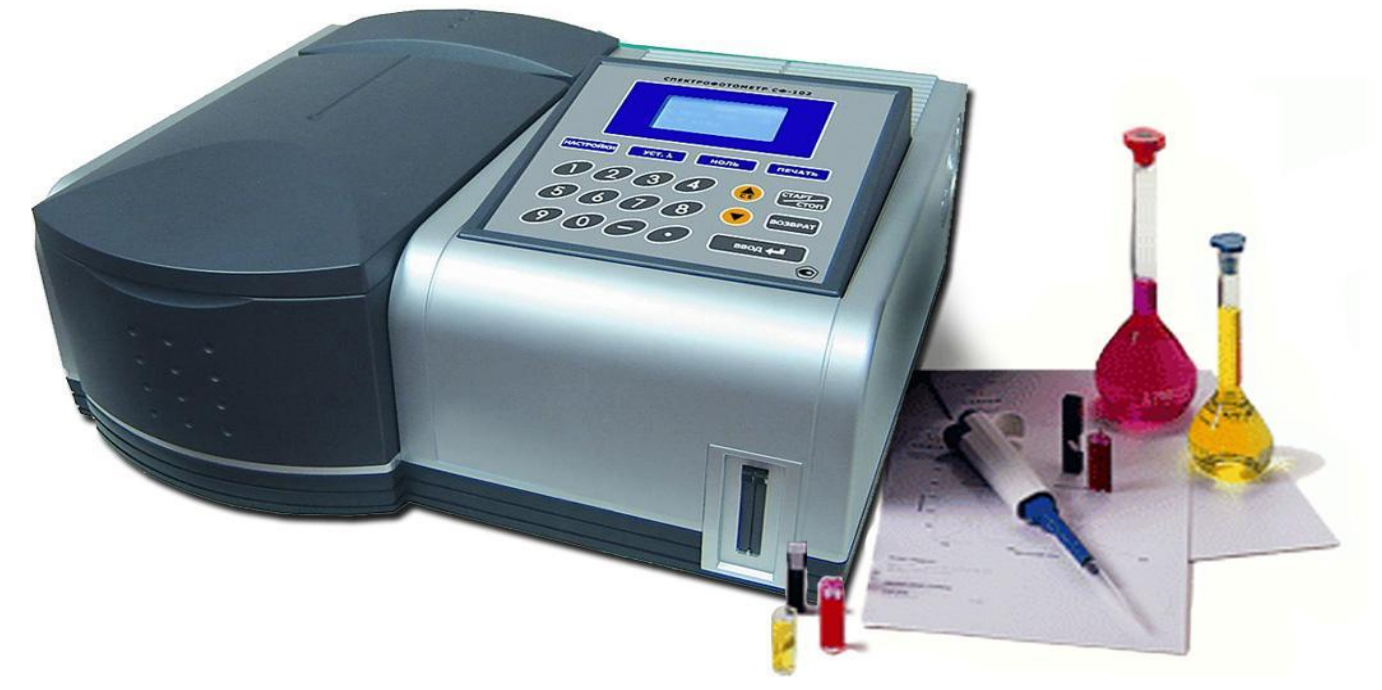

#### **Основне завдання :**

■ Основна задача, яка повинна бути реалізована в будь-якому спектрофотометрі при визначенні спектральних коефіцієнтів – це врахування нерівномірності розподілу світлової енергії в спектрі випромінювання абсолютно чорного тіла, зокрема будь-якої досліджуваної речовини.

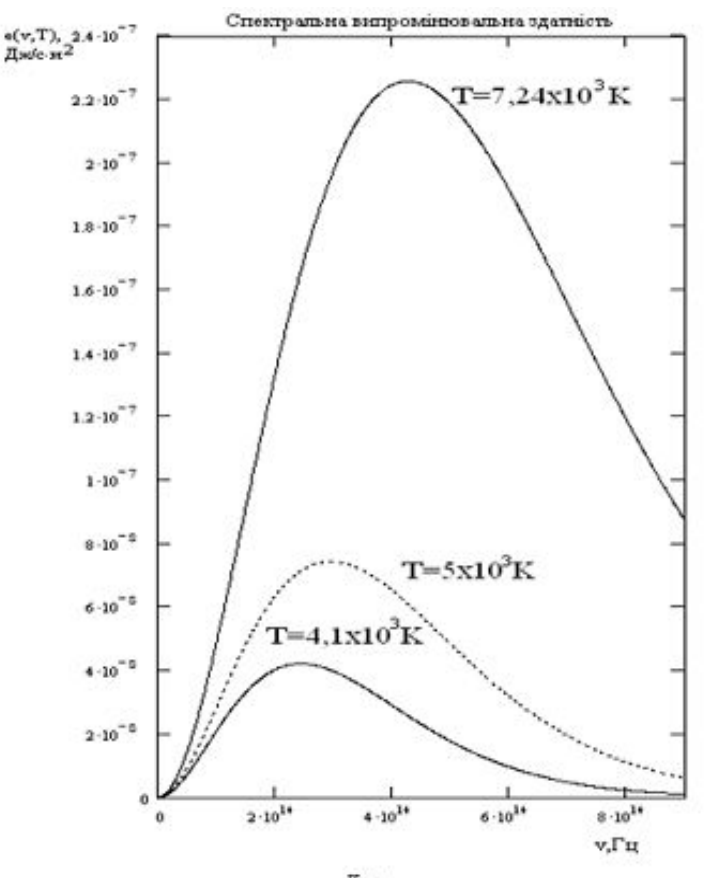

Розподіл енергії випромінювання  $\varepsilon(\nu,T)$ ,  $\frac{\mu \nu c}{2}$  за частотою  $\nu$  при різних температурах  $T$  для абсолютно чорного тіла

#### **Графічне зображення коефіцієнта поглинання**

◼ Для оптичного комп'ютеризованого спектрофотометра , в якому враховані усі спектрофотометричні коефіцієнти відбивання,поглинання та пропускання, тобто правильно розрахована передавальна функція цього приладу, спектральний об'ємний коефіцієнт поглинання вимірювальної кювети без рідини або газу виражається графічно так:

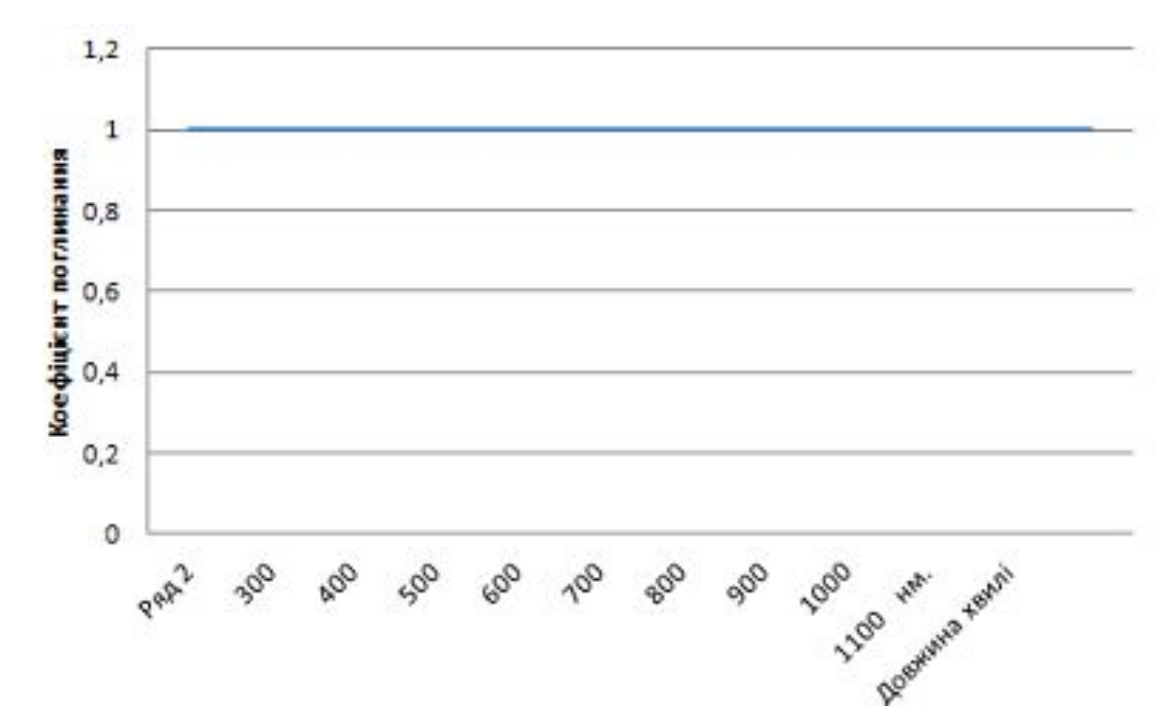

### **Спектрофотометри обладнані такими програмами**

◼ Створення профілів здійснюється за допомогою таких програм як ColorShop фірми X-Rite, ProfileMaker фірми GretagMacbeth, ViewOpen, ScanOpen, PrintOpen фірми

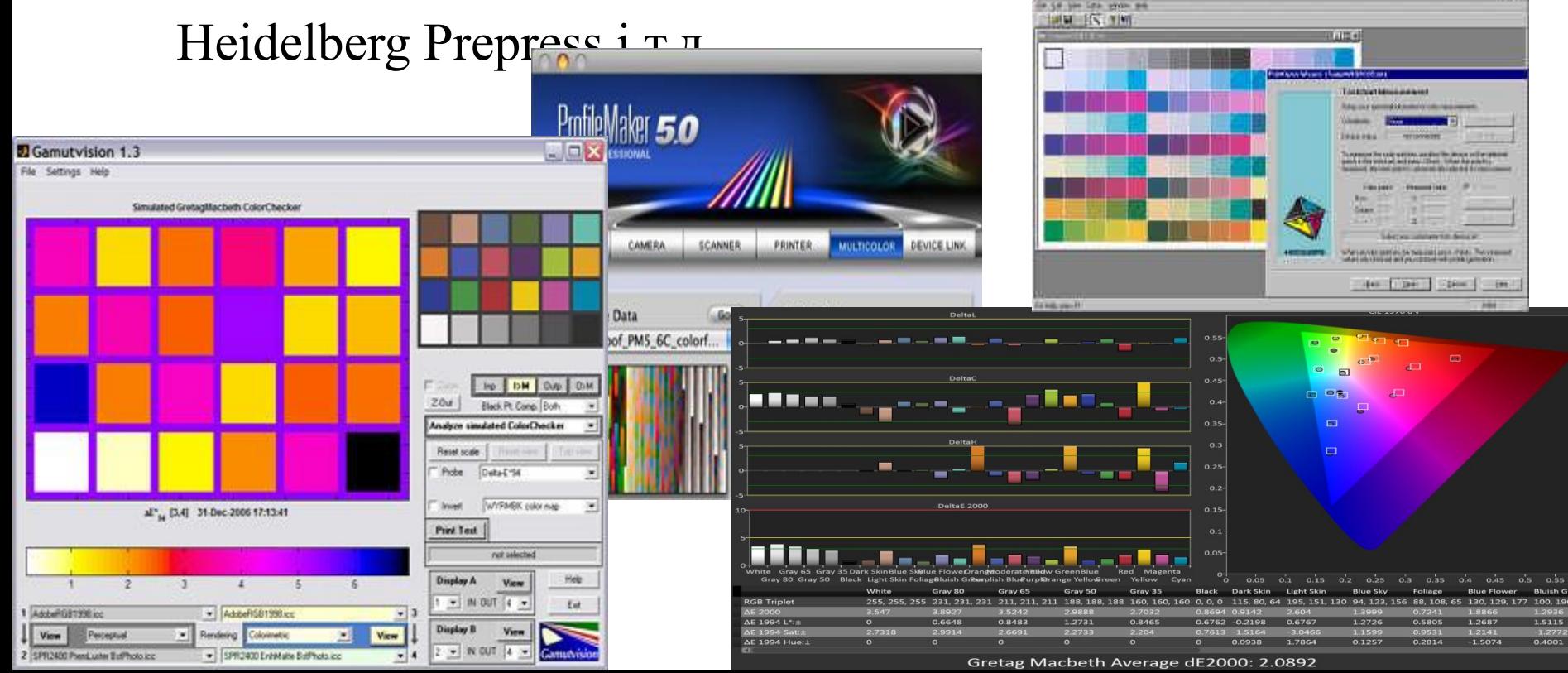

### **Спектрофотометр SpectroEye**

◼ Спектрофотометр **SpectroEye** фірми GretagMacbeth, який може працювати і автономно, і може бути підключений до комп'ютера, оснащеного програмами **Color Quality** і **Ink Formulation** для комп'ютерного підбору кольору.

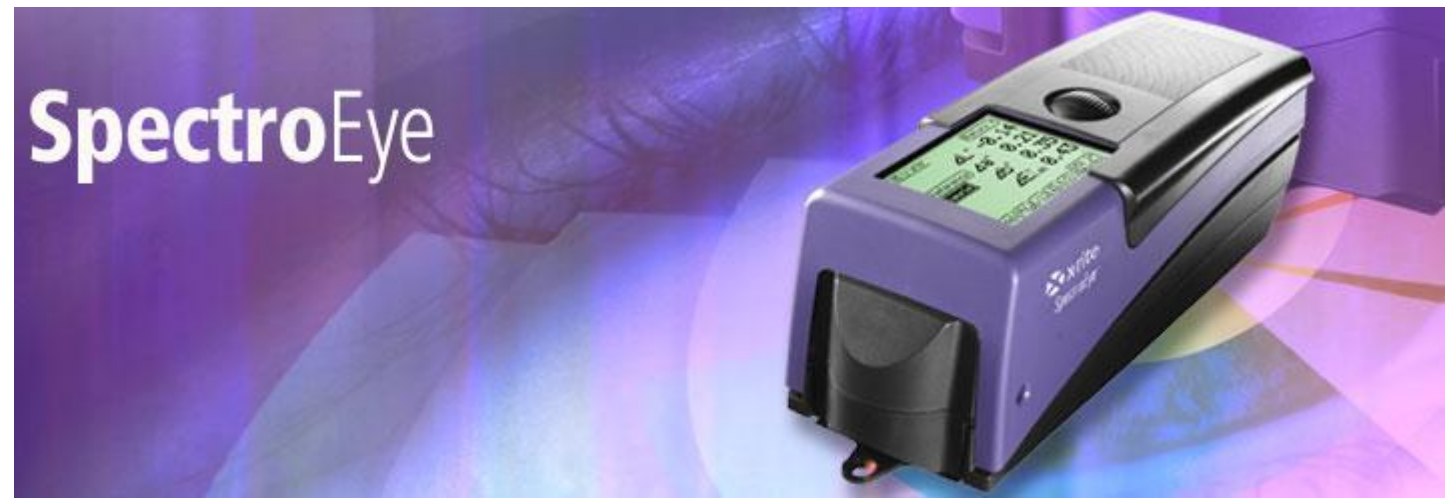

### **Бібліотеки кольорів**

- ◼ Корисними при роботі з кольором можуть бути інтегровані в спектрофотометр стандартні бібліотеки кольорів **Pantone, HKS, Toyo** та **DIC.** Якщо у користувача відкриті функції роботи з бібліотеками кольорів, то їх можна завантажувати з Інтернету.
- ◼ Можна істотно розширити набір функцій спектрофотометра, підключивши його до комп'ютера, оснащеного спеціальним програмним забезпеченням. За допомогою опціональною утиліти **KeyWizard** це дозволяє переносити результати вимірювання безпосередньо в електронні таблиці.

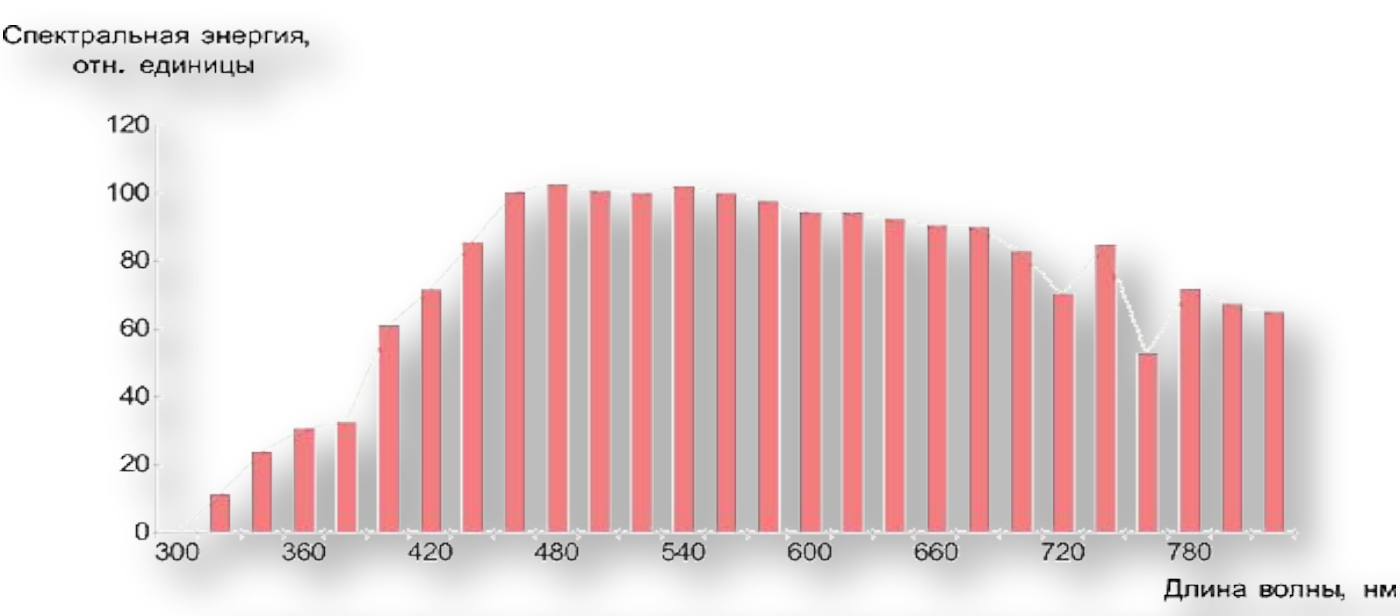

#### За допомогою **KeyWizard** результати вимірювання можна переносити в комп' ютер

#### За допомогою програми **Ink Formulation**  можна підібрати рецептуру фарби

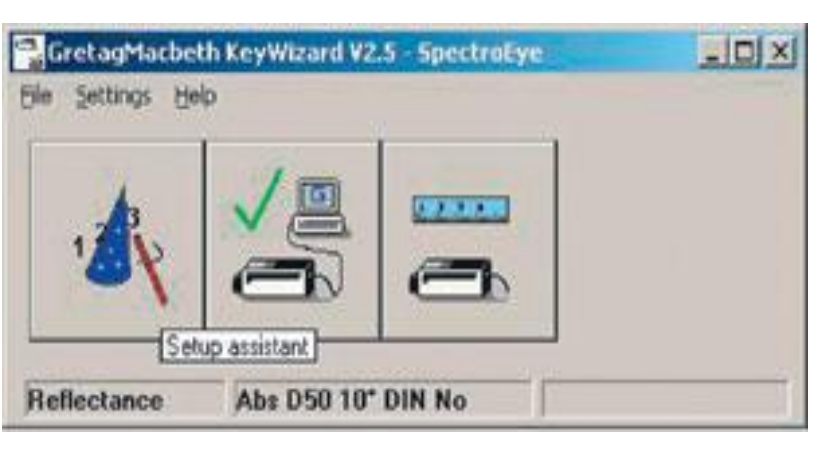

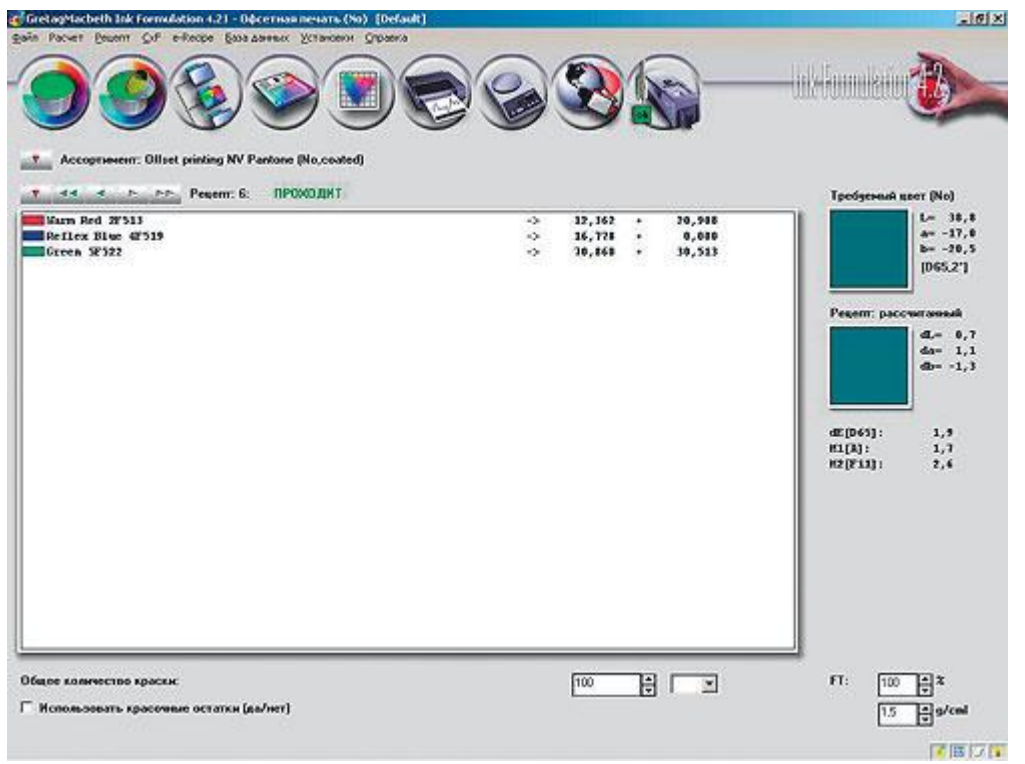

Якщо на комп'ютері встановити програмне забезпечення **Color Quality,** то можна автоматизувати процес контролю над кольором, а програмний пакет **Ink Formulation** дозволяє розрахувати рецепт сумішеві фарби з тих барвників, які використовуються в роботі.

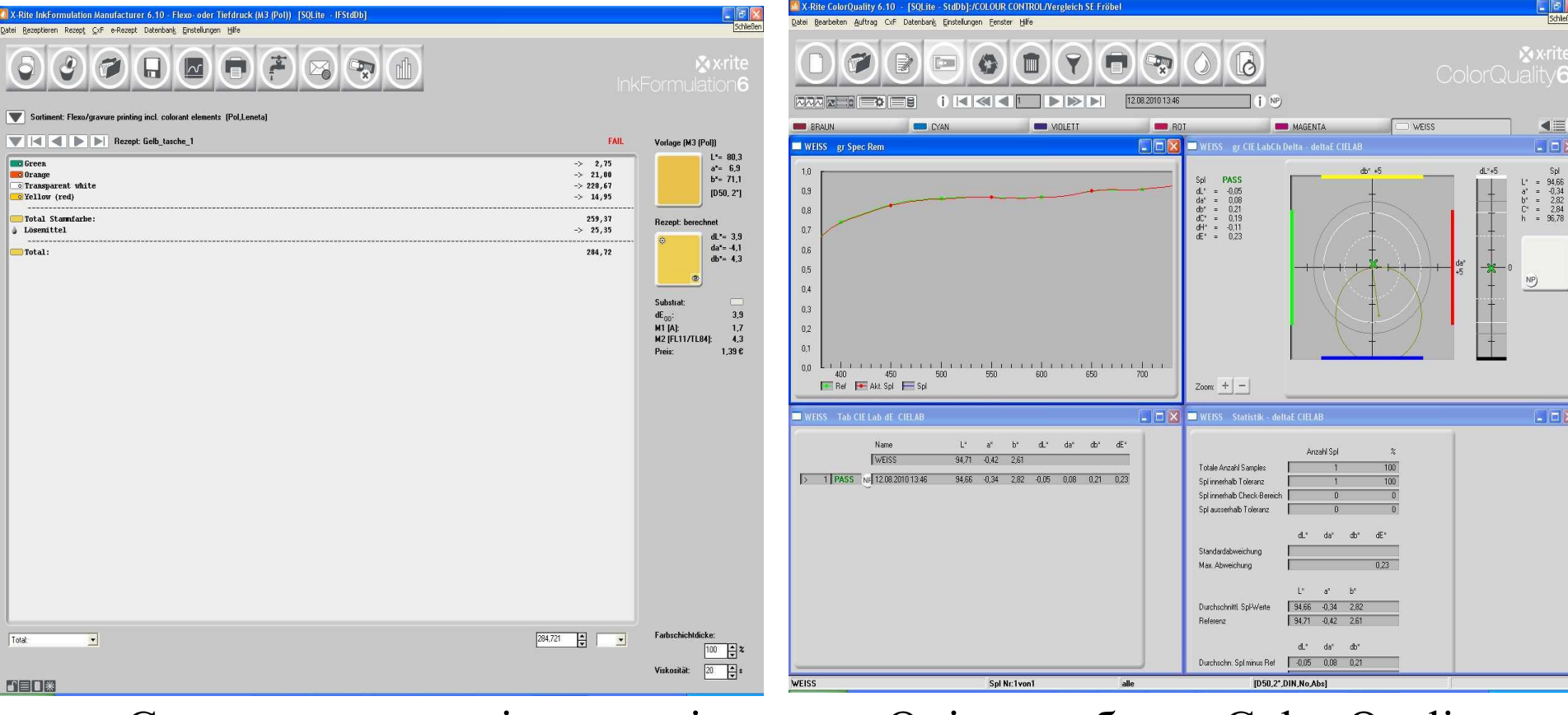

◼ Створення рецептів кольорів

◼ Оцінка роботив Color Quality

# **Рецептура фарб**

◼ Спектрофотометр має певні налаштування для отримання найбільш точних вимірювань. Використовуючи показання спектрофотометра, можна отримати графік опису кольору, а потім, після внесення всіх установок, використовуючи налаштування програми, комп'ютер видає рецептуру фарб.

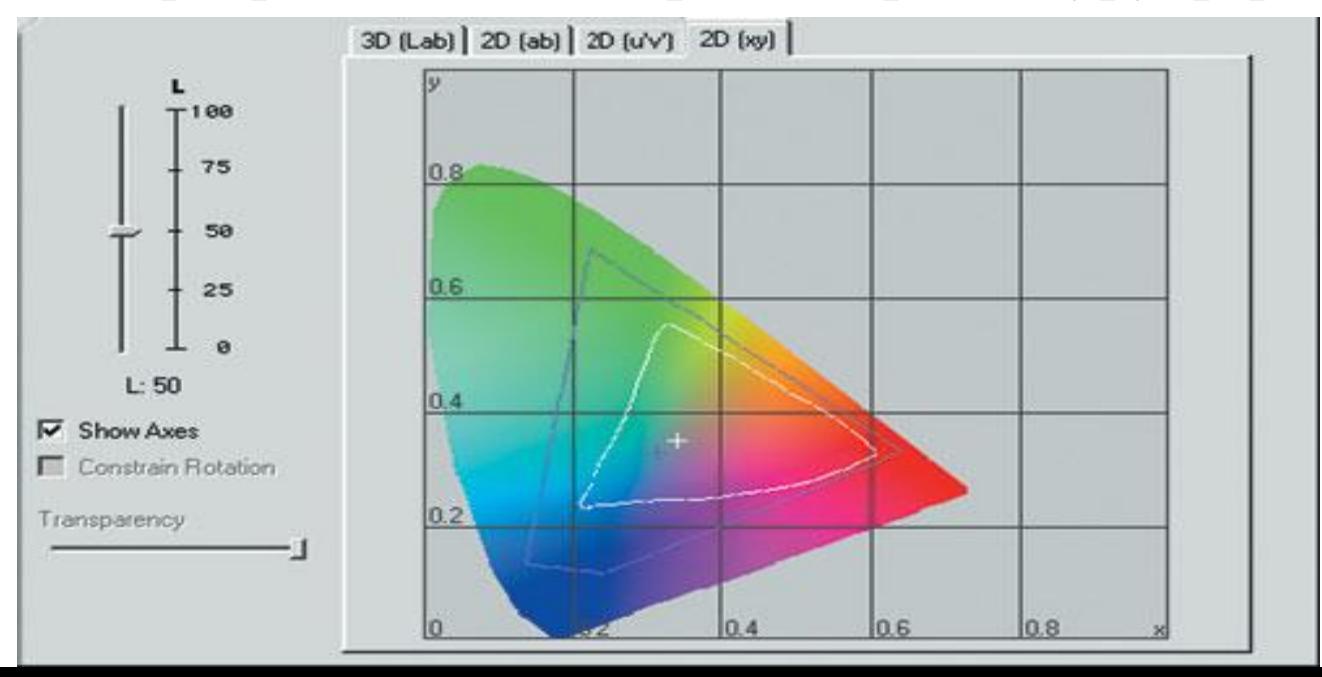

### **Застосування :**

◼ Спектрофотометрія широко застосовується в клінічних, біохімічних, санітарно-гігієнічних, судово-медичні та фармацевтичних лабораторіях для якісного і кількісного аналізу різного роду об'єктів біологічного походження (сироватка крові, спинномозкова рідина, сеча та ін.), лікарських засобів, продуктів харчування і т. д.

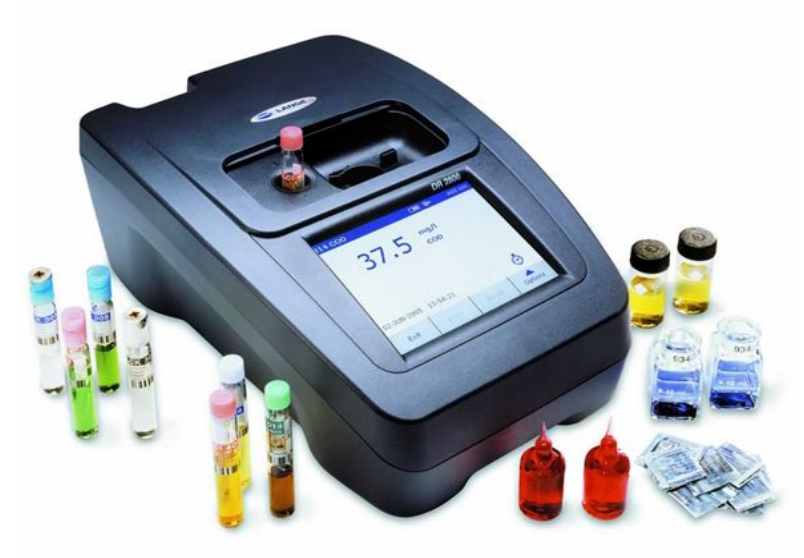

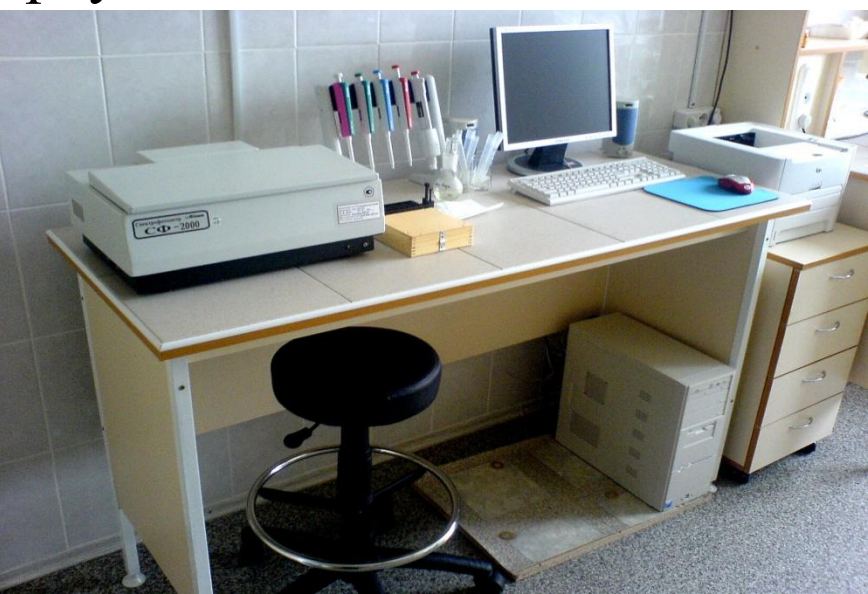

# **ДЯКУЮ ЗА УВАГУ.**

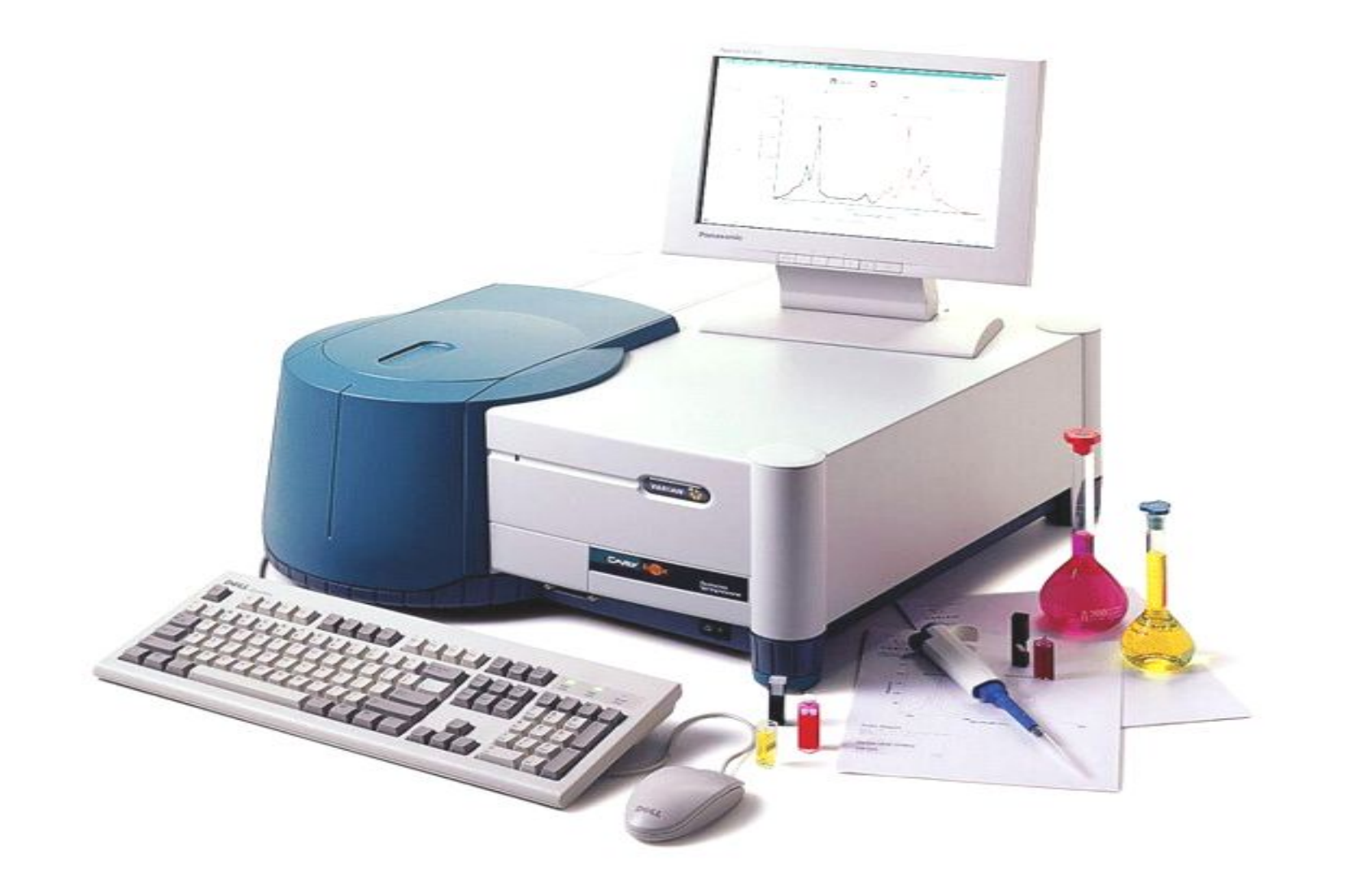